# Photoshop CS3 Download License Code & Keygen Serial Number Full Torrent For Windows [32|64bit] 2022

Installing and cracking Adobe Photoshop is not difficult, and you can do it yourself. The first thing you need to do is to download the software from Adobe's website. Once it is downloaded, open the file and follow the on-screen instructions. Once you have installed it, you will need to crack it. This is done by downloading a crack file and running it on your computer. The crack will usually be found online and is used to unlock the full version of the software. Once the crack is downloaded, you will open the crack, open the settings, turn off your security settings, and then close the settings and restart the software. You will then need to patch the software, which will unlock it. After it is patched, the software is cracked and you can start using it.

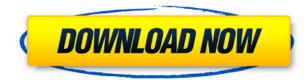

When you open a document, Photoshop will automatically open with the most recently used image active. However, to find a specific image in your library, you can open an image, drop an image into it, or select the "Show All" button on the Navigation Launcher itself to unveil the full list. If you have many images, you might need a lot of space to display them all, though there are plans to limit the space the list and the Library. Each new image you see in the nav bar will count towards those limits, while the total number of images in the library remains in the sky. Great interview by the folks at Mashable.com with an Adobe exec who is presumably responsible for the new photo app in PS called Create. Really is the one thing missing from PS that would really move it all the way up a level in terms of capability to try to compete with the likes of Instagram, Facebook, and Google Glass. Admittedly, I'm still using PS13 on my Mac and it's still my ONLY image manipulation tool, though I am considering finding a second app to work with. Released on October 12, Lightroom 5.2 brings to the table new and improved features such as the ability to work in raw format, a "Gain" tool for fine-tuning your image, an improved RAW editor, and much more. In addition, the update brings compatibility with PSD, AI, and PSB in the version dialog window. If you've been hanging on to your 5.1 version, don't feel the need to upgrade, as the Lightroom 5.2 update is available for free for everyone (as are updates to older versions). Check out the release notes here.

## **Download free Photoshop CS3Activation Key With Key 2023**

### How is it different from other design programs?

Photoshop is an all-in-one design program that allows you to create easy-to-create graphics. You can create all the various elements that you see in a magazine or social media page, like logos, illustrations, fonts, textures, and backgrounds. You can start designing as simple a graphic as you desire or can learn how to create complex graphics and advertisements that you'll find in the back pages of magazines and web pages. Can I get a free copy to use?

Of course, you can! If you're a beginner, you can search for the free Photoshop Elements download, which is perfect for you. The free trial gives you plenty of time to see which one you like the most. After you've taken a look at both Photoshop and Elements, pay for the one that you want to use with a purchase. Once you're already using Photoshop, the price is a small price to pay for a program that is used by millions. don't forget, you can always upgrade to the next version. What computer do I need for Adobe Photoshop?

As Apple said, "Your computer doesn't run Photoshop". Maybe in the computer world, that is true, but in the creative world of graphic design & photo editing, Photoshop is the program of choice. The Creative Cloud plan gives you access to a series of Adobe desktop software applications—Photo, Document, and Web (Adobe Wireless)--in addition to the apps in the Creative Cloud apps you already have. With the Creative Cloud plan, you'll receive upgrades and bug fixes for one year with a print volume subscription that includes the apps, one year for online month volume subscription (a monthly fee) or a single year's access to all of the desktop apps at retail price. e3d0a04c9c

# Photoshop CS3 Free Registration Code [Mac/Win] {{ finaL version }} 2023

This book is aimed at photographers and graphic designers who want to learn and use the complete power of Photoshop to its fullest potential. Photographers use Photoshop to retouch came images, to make major edits to raw files, to manipulate color, and to get their creative juices flowing. Many graphic designers use Photoshop to create strong, attractive images for print, web, and interactive marketing. This book is also convenient for all students and professionals who want to learn techniques to better manipulate the image. Adobe Photoshop is a powerful imaging software tool that can help in a variety of ways. You can combine photographs, comic strip images, and line drawings. With Adobe Photoshop, you can retouch photographs with the push of a button. You can also batch retouch multiple images at one time and then save them as one composite image. Adobe Photoshop: A Complete Course and Compendium of Features is your guide to creating, editing, and enhancing images and designs in Adobe Photoshop. Whether you're retouching a photograph, making a simulated chalk drawing, or creating a composite photo with a 3D drawing, Photoshop is the tool for you—and this book will teach you what you need to know. The excitement builds for the next release of Photoshop, and we are delighted and proud to say that this year Photoshop has a brand new look and feel. When you launch Photoshop, you're taken straight to the new experience, a fantastic Creative Cloud toolset packed with an immense range of tools ranging from the finest selection and colour tools, to plenty of innovative features and techniques, to our new Photo Recovery tools, which will allow you to fix your poor bits. During this beta period, you can take us up on building the Future of AI, by providing us with your thoughts on what improvements you'd like to see by browsing through our user forum (view the list of topics) and offering your feedback to our product team.

download adobe photoshop for mac free trial download adobe photoshop untuk mac download adobe photoshop untuk mac gratis download adobe photoshop cs6 untuk mac adobe photoshop lightroom 5.7.1 free download mac adobe photoshop lightroom 5 mac download adobe photoshop lightroom 6 deutsch mac download adobe photoshop lightroom 4 mac download adobe photoshop latest download for mac adobe photoshop express download for mac

Adobe Photoshop Elements offers a wide array of tools, including vector graphics editing, image correction, image retouching, and more. The software also includes a grids feature that helps you precisely align assets in multiple formats. Just like Photoshop, you can use a number of different layers to blend elements together, such as masks, effects, and selection adjustments. Adobe offers a two-year subscription from the time you buy the software. The Premium subscription adds the Adobe Creative Cloud applications to Elements; it also provides access to additional channels, tools, and features. The Elements subscription streamlines app management in the Mac App Store by allowing you to install the software, activate it from a huge library of pre-introduced templates, and apply the software updates in one simple process. Similarly, the software updates are installed automatically and accessed through the software interface. Adobe Photoshop CS6 and Photoshop CC contain powerful desktop tools and industry-leading selection technologies, like Content-Aware Fill, an innovative feature that can replace any content with the characteristics of the content surrounding it. It is now available in Photoshop on the web in beta. "Adobe CC members love that we take the

desktop and web versions of their favorite apps and put them together into a single service," said Scott Knox, executive vice president, Digital Media, and general manager, Adobe Creative Cloud. "With Photoshop on the web beta now available to the public, we're continuing to bring the power and experience of desktop Photoshop to the web."

Adobe can't do without a solid number of filters. After all, that's their job. New and exciting filters are a start-up for the algorithms of the company. But, to make sure these filters only offer an exceptional user experience, there's a team of experts that monitors Photoshop filters to ensure only the most reasonable ones are in the market. According to Adobe, this feature is now available for download. Photoshop now works with Windows 10 in a more efficient way - saving up to 25% of PC resources. Also, new automatic undo support speeds up application operations and rewinds changes made to layers. In the next release, this feature will expand to the macOS operating system. Adobe Photoshop CC (2019) for Windows is here, and there's a ton of new features in this release. A Highlights panel in the new "Design" tab shows you all the styles, layer styles, and effects you've applied to an image and the order they appear in. You can guickly remove the effects from your image. A new Layer Style Gallery is a quick way of applying styles to multiple layers. You can organize your work in Project Browser, and it's easier to see the effect of Photoshop adjustments in an image by automating the updating of work in progress. This feature is now available for Windows users. With this update, you'll see a new dialog box to choose from, and you can apply effects to multiple layers and groups. When editing text, you can now also create rounded corners for labels and create unique labels on the fly, making them easier to manage. New features let you view a path's strokes and perspective before you create it and share designs with the new Adoptive Layer feature.

https://zeno.fm/radio/unfoxall-advance-professional-v3-0-39 https://zeno.fm/radio/activation-return-file-naf https://zeno.fm/radio/youtube-viewer-bot-to-get-unlimited-views-on-your-video https://zeno.fm/radio/skyrim-1-9-32-0-8-patch-download-11 https://zeno.fm/radio/busy-12-with-crack-free-download https://zeno.fm/radio/crack-office-2010-professional-chave-de-ativa-o https://zeno.fm/radio/crack-office-2010-professional-chave-de-ativa-o https://zeno.fm/radio/magix-mpeg-4-basic-activation https://zeno.fm/radio/crack-office-2010-vl-mak-key https://zeno.fm/radio/luiz-koshiba-historia-do-brasil-pdf-download https://zeno.fm/radio/photozoom-pro-7-1-0-license-key-crack https://zeno.fm/radio/crack-emulator-lectra-modaris-v7 https://zeno.fm/radio/chimera-tool-crack-keygen-serial https://zeno.fm/radio/descargar-jose-velez-discografia-completa-mega

The best place to start is to get familiar with Photoshop's native interface. On the Photoshop desktop app , there are three panes: (1) the Top Toolbar, (2) the Content Pane, and (3) the Layers Pane. Most people use the Layers Pane the most. With this transition to newer native APIs, together with the recent reboot of 3D tooling at Adobe featuring the Substance line of 3D products, the time has come to retire Photoshop's legacy 3D feature set, and look to the future of how Photoshop and the Substance products will work together to bring the best of modern 2D and 3D to life across Adobe's products on the more stable native GPU APIs. The new native APIs also enable you to access the hardware acceleration on both the desktop and mobile devices, and brings a number of performance improvements and innovations for desktop and mobile users. To prepare for this transition, and to

give you an opportunity to update your existing techniques with a GPU-accelerated workflow, the last month of the course will be all about designing and enhancing for the new native GPU APIs. We will be using the latest released tools, released in 2017, and bring up to speed on the new features and capabilities of the new native APIs to help you get the most out of Adobe Photoshop on macOS. Each chapter will take you through one of the key areas of Photoshop to show how to leverage the native APIs to help you design better and perform better. We will dive deep into the tools in the new native API to help you use Photoshop in a modern, GPU accelerated tank!

With the updated behavior we've restored smooth global keyboard shortcuts which were disabled in the previous major revision in September. We re-enable the following, all available in Photoshop CC 18:

- Shift + LMB : Transform Layer
- Shift + CMD + 2/3/4 : Duplicate Layer
- Shift + CMD + 5 : Transform Selection
- Shift + CMD + 6/7/8 : Transformation Options
- Shift + CMD + 9/0/V : None/Crop/Warp no need for Layer Modes
- Shift + CMD + N : Transform Group
- Shift + CMD + X : Merge Layers
- Shift + CMD + z : Undo Transform

You can also use the History panel for easy access to edit history, and there are new tools for working with layers (e.g., moving, grouping, duplicating, and resizing). See this Help article for an overview of the current set of Photoshop keyboard shortcuts. Finally, there's a whole new way to use layers, called Masks that allow you to retain transparency while editing areas of a layer. Just select "New Mask" to create new masks, or select and transform selections it exists as. The new Lens Blur filter creates an elegant blur effect with soft transitions. This can be sculpted, and the final blur strength can be controlled with the Lens Blur Strength slider. The Lens Blur filter can be used with a variety of other filters to make beautiful, sharp, blurred photos. Millions of people have downloaded Photoshop Lightroom, and hundreds of millions around the world use Adobe Lightroom mobile apps. Today at Adobe Max, we're debuting the updated desktop version of Lightroom mobile for both macOS and Windows. Applications such as Lightroom Classic Camera, Capture One, and Photoshop Lightroom Mobile will soon also be updated to match the new desktop experience.